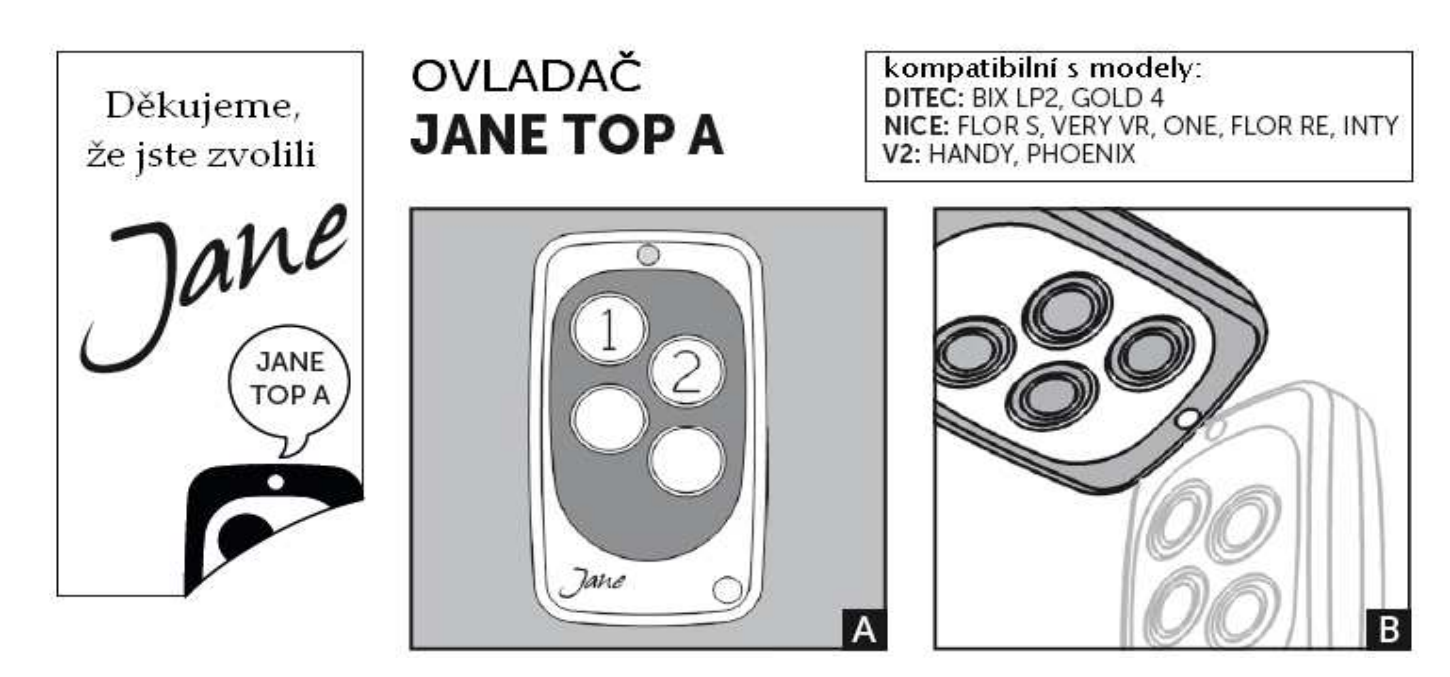

## FÁZE 1 - KOPÍROVÁNÍ

- Stiskněte současně tlačítko 1 a 2
- Jakmile LED světlo na ovladači blikne třikrát, uvolněte pouze tlačítko 2 a stiskněte jej třikrát
- Jakmile LED světlo opět třikrát blikne, uvolněte i tlačítko 1
- Dejte k sobě oba ovladače (JANE a originální ovladač) tak, jak je na obrázku **B**
- Stiskněte a držte tlačítko 2 na ovladači JANE a tlačítko druhého kanálu na originálním ovladači
- Čekejte, dokud LED světlo na ovladači JANE nezačne rychle blikat
- Uvolněte tlačítko na ovladači JANE a poté i na originálním ovladači
- Pro spárování více tlačítek proces opakujte, a to spárováním prvního tlačítka na ovladači JANE s prvním kanálem na originálním ovladači, poté třetí se třetím a nakonec čtvrté se čtvrtým.

**POZOR:** Proces kopírování musí vždy začít spárováním druhého tlačítka ovladače JANE s druhým kanálem (tlačítkem) na originálním ovladači.

Pokud má originální ovladač pouze jedno tlačítko, párování musí být provedeno na tlačítko 2 ovladače JANE a poté je možné proces opakovat pro tlačítko 1 ovladače JANE.

# FÁZE 2a - PŘIHLÁŠENÍ K ORIGINÁLNÍMU PŘIJÍMAČI NICE

Proces přihlášení ovladače JANE k originálnímu přijímači NICE vyžaduje provést v bezprostřední blízkosti přijímače:

- Stiskněte tlačítko 1 na ovladači JANE na dobu cca 10 vteřin
- Stiskněte třikrát jedno z tlačítek na přijímači NICE a poté tlačítko uvolněte
- Stiskněte tlačítko 1 na ovladači JANE na cca 3-4 vteřiny
- Počkejte 10 vteřin a poté se ujistěte o funkčnosti operace vyzkoušením ovladače JANE.

Pokud operace nebyla úspěšná u modelu přijímače FLORS-VERY VR, spárování musí být provedeno přímo na přijímači: - Stiskněte a uvolněte tlačítko na přijímači. LED světlo se rozsvítí na 5 vteřin

- Během těchto 5ti vteřin, stiskněte tlačítko 1 na ovladači JANE, dokud LED světlo na přijímači nezhasne
- počkejte 1-2 vteřiny
- Opět stiskněte a uvolněte tlačítko 1 na ovladači JANE
- Počkejte, dokud LED světlo na přijímači neblikne třikrát, jako potvrzení úspěšné operace
- Pro ověření zkuste použít ovladač JANE

Pokud operace nebyl úspěšná u modelu přijímače ONE-FLOR RE-INTY, spárování musí být provedeno přímo na přijímači:

- Stiskněte tlačítko na přijímači, dokud se jeho LED světlo nerozsvítí¨
- Během 10ti vteřin, stiskněte jakékoli tlačítko na ovladači JANE a jakmile LED světlo na přijímači třikrát blikne, tlačítko uvolněte
- Jakmile LED na přijímači přestane blikat, zůstane svítit na 10 vteřin a poté zhasne
- Pro ověření úspěšnosti operace zkuste použít ovladač JANE

# FÁZE 2b - PŘIHLÁŠENÍ K ORIGINÁLNÍMU PŘIJÍMAČI DITEC

Proces přihlášení ovladače JANE k originálnímu přijímači DITEC vyžaduje provést v bezprostřední blízkosti přijímače:

- Vložte jehlu do díry originálního ovladače DITEC a stiskněte s ní vnitřní programovací tlačítko přijímače
- Po 5ti vteřinách začne LED světlo na originálním ovladači rychle blikat
- Zatímco bliká, stiskněte jakékoli tlačítko na ovladači JANE, odkud LED světlo na originálním nepřestane blikat
- Vyjměte jehlu z ovladače DITEC a počkejte 10 vteřin, poté vyzkoušejte ovladač JANE

## FÁZE 2c - PŘIHLÁŠENÍ K ORIGINÁLNÍMU PŘIJÍMAČI V2

Proces přihlášení ovladače JANE k originálnímu přijímači V2 vyžaduje provést v bezprostřední blízkosti přijímače:

- Stiskněte současně tlačítka 1-2 nebo 1-3 na originálním ovladači V2 na 10 vteřin
- Obě tlačítka uvolněte
- Stiskněte vybrané tlačítko na ovladači JANE na 3 vteřiny
- Během 5ti vteřin, uvolněte a stiskněte další tlačítko na ovladači JANE, které má být zapamatováno
- Opakujte tento proces pro další tlačítka
- Pro dokončení zapamatování, počkejte 10 vteřin a poté vyzkoušejte ovladač JANE.

### TECHNICKÉ SPECIFIKACE

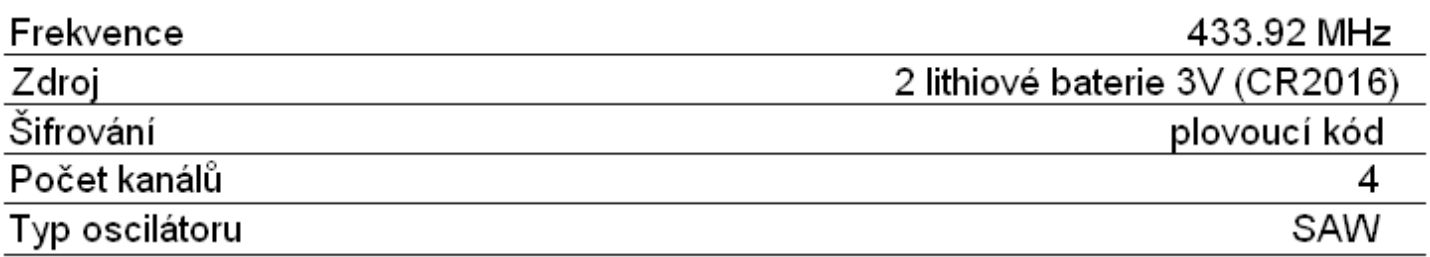

### Záruka: 24 měsíců

### **Prohlášení o shodě**

ITALFILE srl prohlašuje, že dálkový ovladač JANE model JANE TOP A XXX-4 byl vyroben v souladu se stanovenými Evropskými směrnicemi 99/05/EC Následující technické standarty byly použity pro ověření shody: EN 60950-1:2006 + A11:2009 + A1:2010 + A12:2011 EN 50371:2002 EN 300 220-1 V2.4.1:2012 EN 300 220-2 V2.4.1:2012 **ITALFILE srl** EN 301 489-1 V1.9.2:2011 administrator Luigino Pella*tti*e EN 301 489-3 V1.4.1:2002

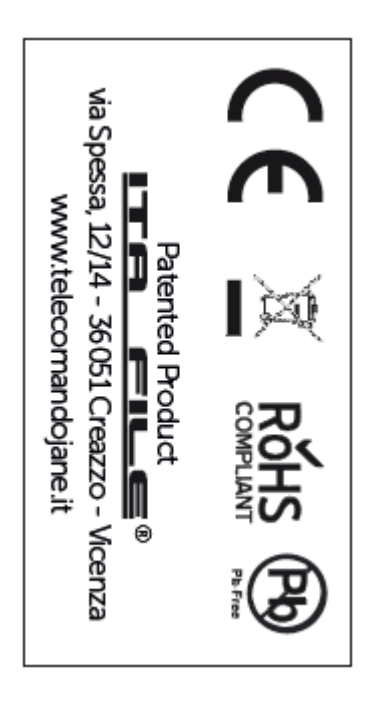

### **Patentovaný výrobek**

## PODPOROVANÉ OVLADAČE PRO JANE TOP A

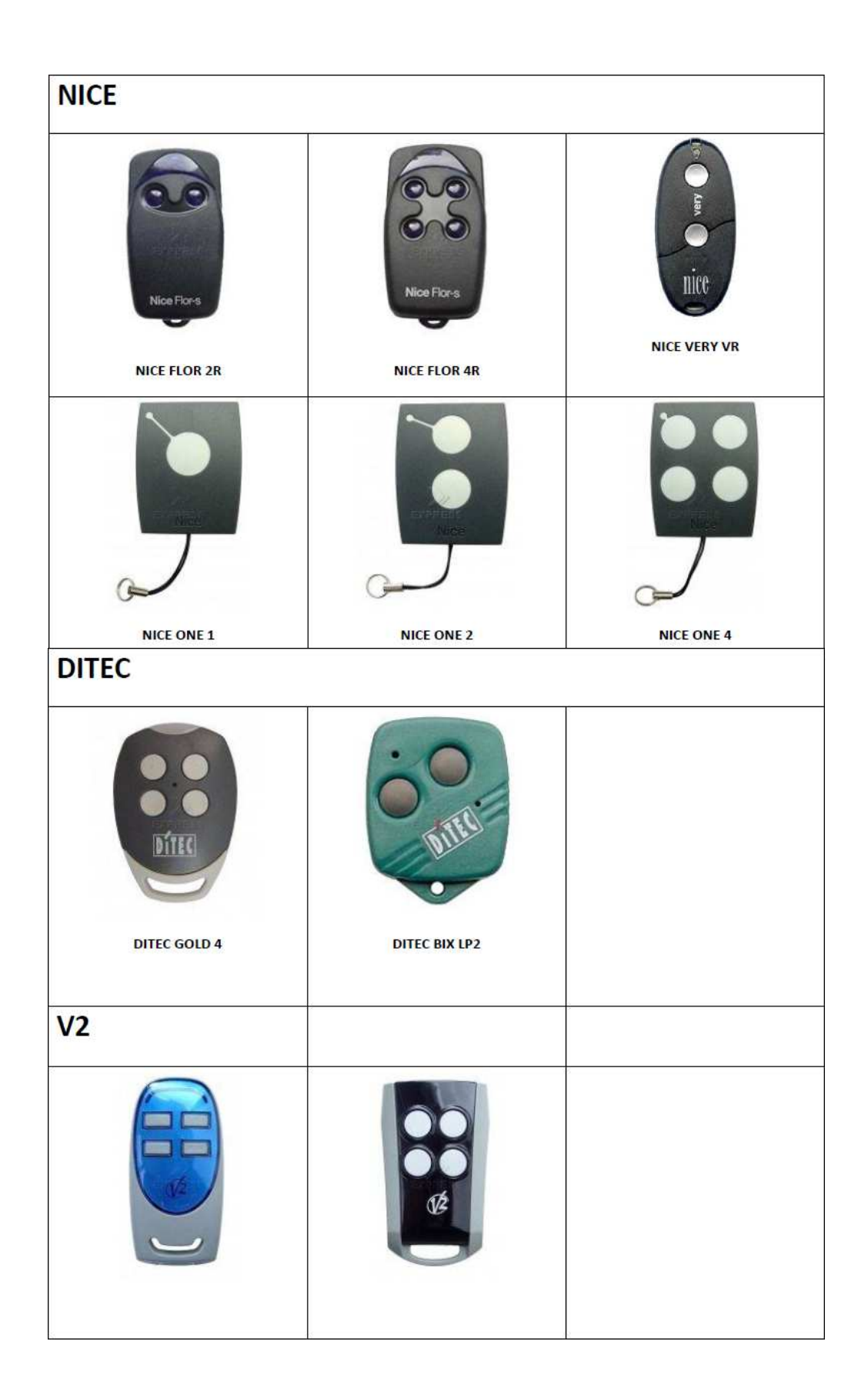